## Управляващи оператори в C++

#### Изчислителни процеси

- Алгоритъм: последователност от стъпки за извършване на пресмятане
- Блок-схеми

$$
\begin{array}{|c|c|c|c|c|}\n\hline\n\text{B} & \text{B} & \text{C} \\
\hline\n\end{array}
$$
\n
$$
\begin{array}{|c|c|c|c|}\n\hline\n\end{array}
$$
\n
$$
\begin{array}{|c|c|c|}\n\hline\n\end{array}
$$
\n
$$
\begin{array}{|c|c|c|}\n\hline\n\end{array}
$$
\n
$$
\begin{array}{|c|c|}\n\hline\n\end{array}
$$
\n
$$
\begin{array}{|c|c|}\n\hline\n\end{array}
$$
\n
$$
\begin{array}{|c|c|}\n\hline\n\end{array}
$$
\n
$$
\begin{array}{|c|c|}\n\hline\n\end{array}
$$
\n
$$
\begin{array}{|c|c|}\n\hline\n\end{array}
$$
\n
$$
\begin{array}{|c|c|}\n\hline\n\end{array}
$$
\n
$$
\begin{array}{|c|c|}\n\hline\n\end{array}
$$
\n
$$
\begin{array}{|c|c|}\n\hline\n\end{array}
$$
\n
$$
\begin{array}{|c|c|}\n\hline\n\end{array}
$$
\n
$$
\begin{array}{|c|c|}\n\hline\n\end{array}
$$
\n
$$
\begin{array}{|c|c|}\n\hline\n\end{array}
$$
\n
$$
\begin{array}{|c|c|}\n\hline\n\end{array}
$$
\n
$$
\begin{array}{|c|c|}\n\hline\n\end{array}
$$
\n
$$
\begin{array}{|c|c|}\n\hline\n\end{array}
$$
\n
$$
\begin{array}{|c|c|}\n\hline\n\end{array}
$$
\n
$$
\begin{array}{|c|c|}\n\hline\n\end{array}
$$
\n
$$
\begin{array}{|c|c|}\n\hline\n\end{array}
$$
\n
$$
\begin{array}{|c|c|}\n\hline\n\end{array}
$$
\n
$$
\begin{array}{|c|c|}\n\hline\n\end{array}
$$
\n
$$
\begin{array}{|c|c|}\n\hline\n\end{array}
$$
\n
$$
\begin{array}{|c|c|}\n\hline\n\end{array}
$$
\n<math display="</math>

Пример за линеен процес

#### Разклоняващи се процеси

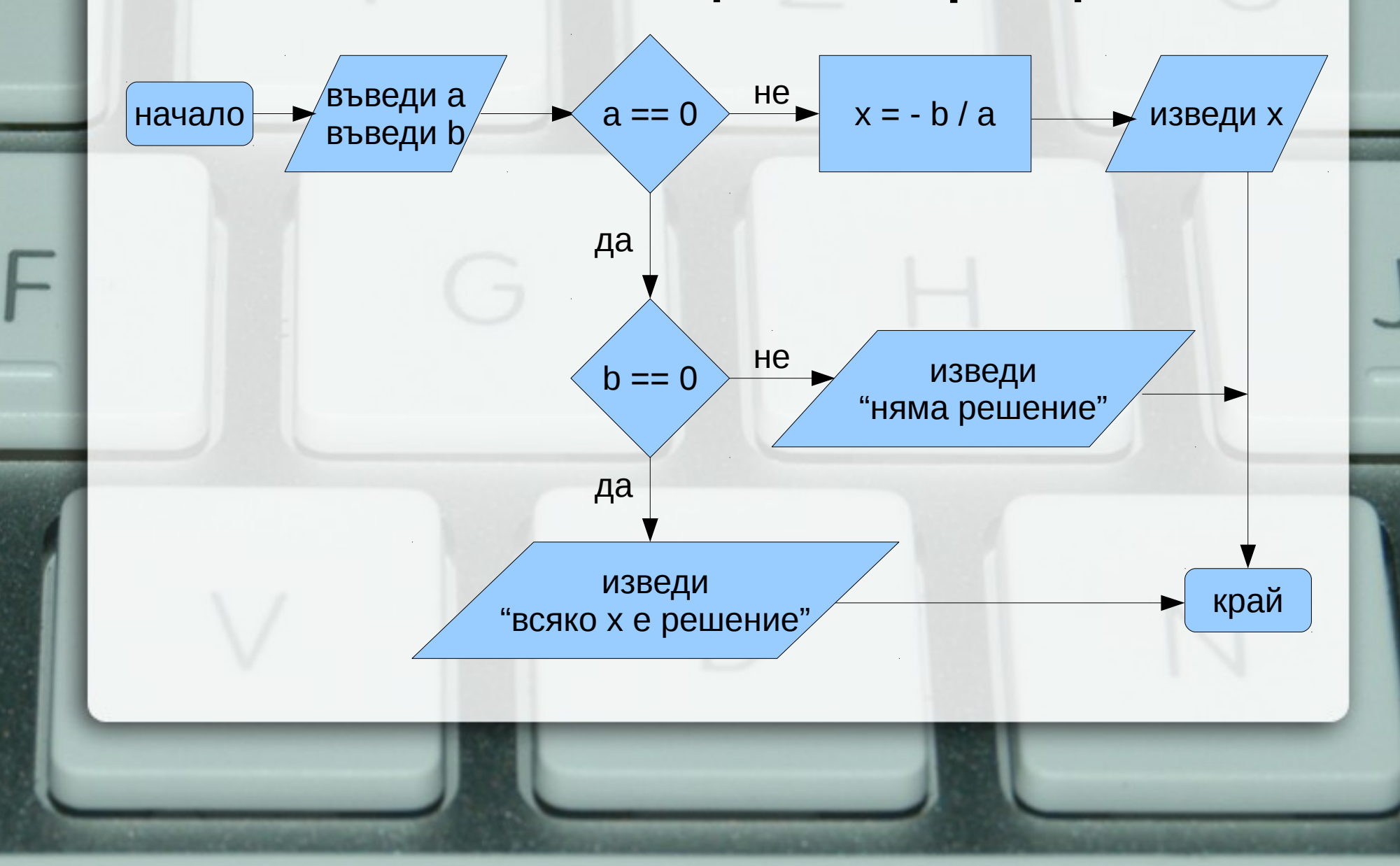

## Индуктивни циклични процеси

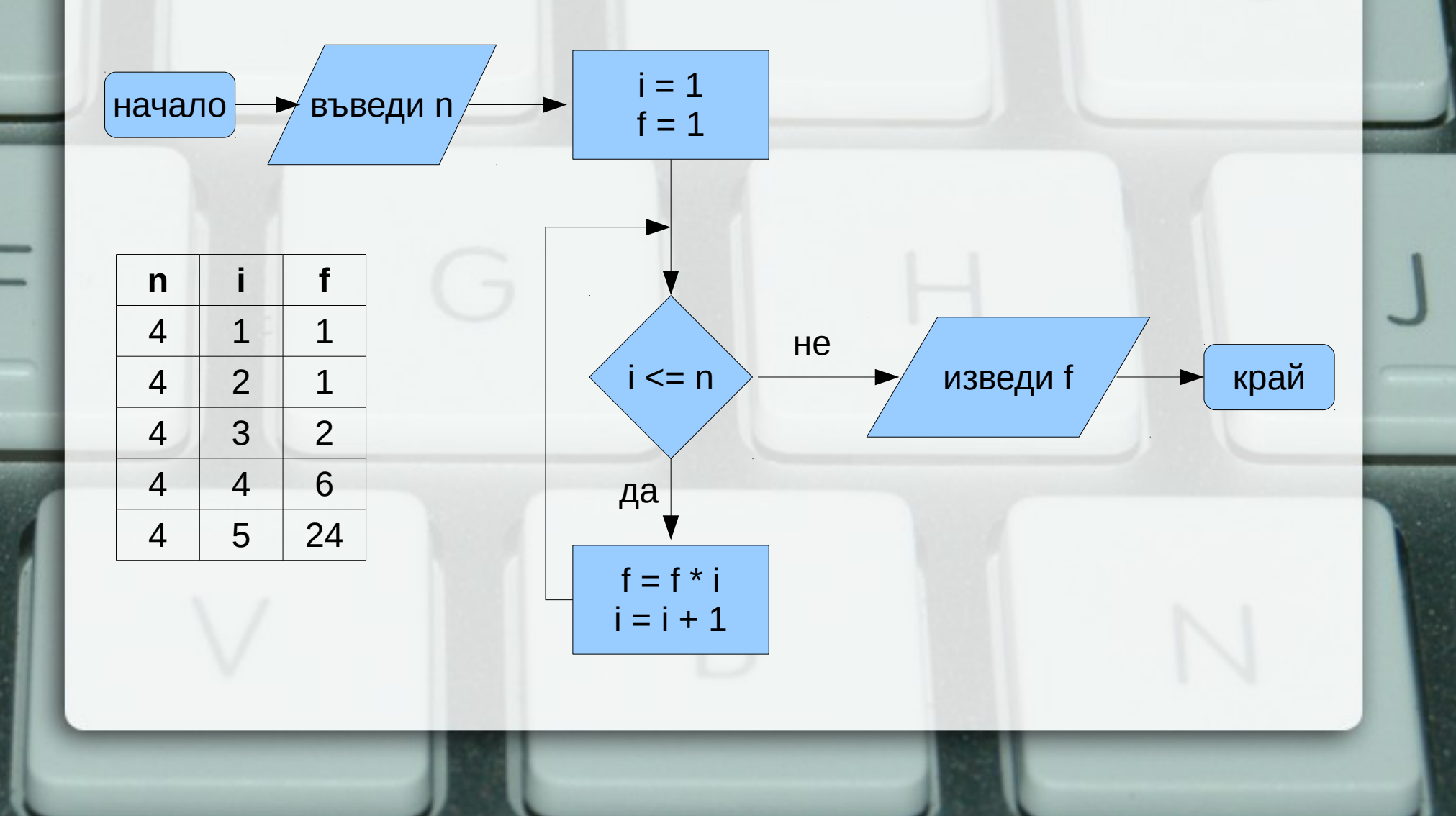

#### Итеративни циклични процеси

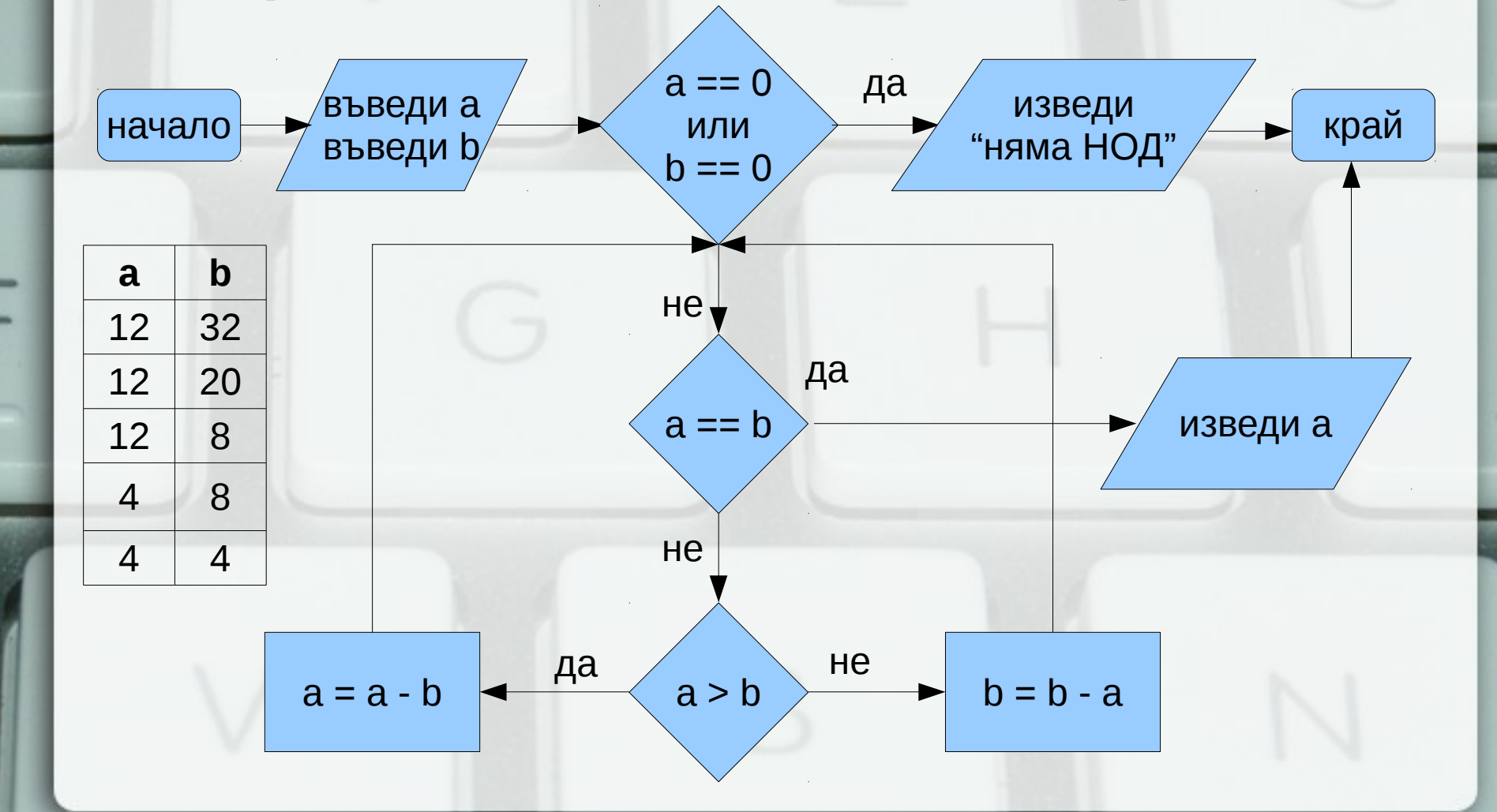

#### Структурни езици

- 1) Въведи a, b
- 2) Ако  $a = 0$ , към 5)
- 3)  $x = -b/a$ ;
- 4) Премини към 9)
- 5) Ако b = 0, към 8)
- 6) "Няма решения"
- 7) Премини към 9)
- 8) "Всяко x"
- 9) Край
- $\bullet$  Въведиа, b
- Ако  $a = 0$ 
	- Ако  $b = 0$ 
		- "Всяко х"
	- Иначе
		- "Няма решения"
- Иначе
	- $x = -b/a$ ;

## Структурни езици

1) Въведи п 2)  $i = 1$ ;  $f = 1$ ; 3) Ако i > n, към 6) 4)  $f = f * i$ ;  $i = i + 1$ ; 5) Премини към 3) 6) Изведи f 7) Край

- Въведи п
- $i = 1$ ;  $f = 1$ ;
- Повтаряй п пъти  $- f = f * i$ ;  $- i = i + 1$ ;
- Изведи f

#### Структурни езици

1) Въведи a, b 2) Ако  $a = b$ , към 6) 3) Ако a > b, към 5) 4)  $b = b - a$ ; към 2) 5)  $a = a - b$ ; към 2) 6) Изведи a 7) Край

- Въведи  $a, b$
- Докато  $a \models b$ 
	- Ако a > b
		- $\bullet$  a = a b
	- Иначе
		- $\bullet$  b = b a
- Изведи а

#### Оператор за присвояване

- $<$ променлива> =  $<$ израз>;
- $\bullet$  <lvalue> = <rvalue>;
- <Ivalue> означава място в паметта със стойност, която може да се променя
- пример: променлива
- <rvalue> означава временна стойност, без специално място в паметта
- стандартно преобразуване на типовете

#### Основни понятия

- Операция (operator)
- Израз (expression)
- Оператор (statement)
- $<$ израз> ::=  $<$ константа> | <променлива> | <унарна\_опeрация> <израз> | <израз> <бинарна\_операция> <израз>
- <оператор> ::= <израз>;

#### Присвояването като операция

- дясноасоциативна операция
- $a = b = c = 2$ ;
- $a = (b = (c = 2))$ ;
- HE:  $(((a = b) = c) = 2);$
- cout  $<< x + (b = 2);$

Операция за изброяване

- <израз<sub>1</sub>>, <израз<sub>2</sub>>
- оценява и двата израза, но крайният резултат е оценката на втория израз
- a, b, c, d  $\Leftrightarrow$  (a, (b, (c, d)))
- дясноасоциативна
- използва се рядко

## Съкратени оператори за присвояване

- $\bullet$  a = a + 2  $\Leftrightarrow$  a + = 2
- $\bullet$  -=,  $\star$ =, /=, %=
- $\bullet$  a = a + 1  $\Leftrightarrow$  ++a
- $\bullet$  a = a 1  $\Leftrightarrow$  --a
- $a^{++} \Leftrightarrow a = (b = a) + 1$ , b

• Вложени блокове { int  $x = 2$ ; {  $x == 2$ ; cout  $<< x$ ; }

}

 $\bullet \{$  { { <  $\circ$   $\circ$   $\circ$   $\circ$   $\circ$   $\}$  }  $\}$ 

Оператор за блок •  $\{$ <оператор $_{1}$ ><оператор $_{2}$ >...<оператор $_{n}$ >}

## Област на видимост (scope)

- областта на видимост се простира от дефиницията на променливата до края на блока, в който е дефинирана
- дефиниция на променлива със същото име в същия блок е забранена
- дефиниция на променлива във вложен блок покрива всички външни дефиниции със същото име

## Празен оператор

 $\bullet$ ;  $\Leftrightarrow$  {}

• if (A && B) X; else Y; ⇔ if  $(A)$  if  $(B)$  X; else Y; else Y;

if  $(A)$  X; else if  $(B)$  X; else Y;

- if (!A) X; else Y;  $\Leftrightarrow$  if (A) Y; else X;
- if (A)  $X$ ;  $\Leftrightarrow$  if (A)  $X$ ; else;

• if  $(A \parallel B)$  X; else Y;  $\Leftrightarrow$ 

- if  $(x < 2)$  y = 2; if  $(x > 5)$  y = 5; else y = 3;
- Условен оператор • if (<израз>) <оператор>[else <оператор>]

#### Условна операция

- <булев израз> ? <израз> : <израз>
- тернарна операция
- Пример:  $x = (y < 2)$ ?  $y + 1$ :  $y 2$ ;
- $\bullet$  A  $\Leftrightarrow$  A ? true : false
- $\bullet$  !A  $\Leftrightarrow$  A ? false : true
- $\bullet$  A & & B  $\Leftrightarrow$  A ? B : false
- A  $|| B$  ⇔ A ? true : B

## Задачи за if/else

- 1.Да се провери дали три числа образуват растяща редица
- 2.Да се намери най-малкото от три числа
- 3.Да се подредят три числа в растяща редица
- 4.Да се провери дали три числа образуват Питагорова тройка
- 5.Да се транслитерира символ от кирилица на латиница
- 6.Да се пресметне избрана от потребителя функция

## Оператор за многозначен избор

• switch (<израз>) {

}

}

- { case <конст\_израз> : { <оператор> } } [ default : { <оператор> } ]
- Пример: switch (x) { case 1 : x++; case  $2 : x += 2$ ; default :  $x$  += 5;

#### Оператор за прекъсване

● break;

}

• switch  $(x)$  { case 1 : x++; break; case  $2 : x += 2$ ; break; default :  $x$  += 5;

#### Задачи за switch

- 1.Да се провери дали дадена буква е гласна или съгласна
- 2.Да се пресметне избрана от потребителя функция

#### Цикъл

- $x == 1$ ;  $x += 2$ ;  $x += 3$ ;  $x += 4$ ;  $x += 5$ ;
- $x == i$ ; за  $i = 1, 2, 3, 4, 5$
- индуктивен цикличен процес
- if ( $x$  >= 10)  $x$  /= 10; if ( $x$  >= 10)  $x$  /= 10; ...
- $x$  /= 10; докато е вярно, че  $x \ge 10$
- итеративен цикличен процес

## Оператор for

- for  $($  <израз>; <израз>; <израз>) <оператор>
- for ( <инициализация> ; <условие > ; <корекция> ) <тяло>
- <инициализация>; if (<условие>) { <тяло> <корекция>; } if (<условие>) { <тяло> <корекция>; }

...

● Изключение: <инициализация> може да е дефиниция на променлива.

## Оператор for

- Пример: for (int  $i = 1$ ,  $x = 0$ ,  $y = 1$ ;  $i < 5$ ;  $i++$ ) {  $x == i;$ 
	- $y^* = x$ ;

## Задачи за for

- 1. Пресметнете n!
- 2. Пресметнете сумата  $\sum_{i=0}^{n} \frac{x^{i}}{i!}$
- 3. Намерете броя на тези от числата  $x_i = n^3 + 5i^2 n - 8i$ , които са кратни на 3
- 4. Намерете най-голямото число от вида  $x_i = n^3 + 5i^2 n - 8i$  3a i = 1,...,n

• if  $(\leq$ израз> $)$  < оператор> if (<израз>) <оператор>

...

• while (<израз>) <оператор>

- for  $($ ;  $\langle$   $\times$ израз $>$ ;  $)$   $\langle$  oператор $>$
- for ( <инициализация> ; <условие> ; <корекция> ) <тяло> ⇔ <инициализация>; while (<условие>) { <тяло> <корекция>; }

Оператор while

## Задачи за while

#### 1. Пресметнете n!

- 2. Намерете средното аритметично на поредица числа
- 3. Пресметнете сумата $\sum \frac{\chi}{\chi}$  с точност  $\varepsilon$ *i*=0  $\sum_{i=1}^{n} X_i$ *i!*
- 4. Намерете най-значимата цифра на n
- 5. Проверете дали n съдържа цифрата 5

# Оператор do/while

- do <оператор> while (<израз>);
- <оператор> while (<израз>) <оператор>
- Внимание: int  $i = 0, y = 0;$ do { int  $x = i * i$ ;  $y == x;$ i++; } while  $(x < 10)$ ;

#### while или do/while?

- 0 или 1?
- do  $\langle$ тяло> while  $(\langle$ условие>); има същия ефект като <тяло> while (<условие>) <тяло>
- while (<условие>) <тяло> има същия ефект като do if (<условие>) <тяло> while (<условие>);

– стига <условие> да няма странични ефекти...

#### Задачи за do/while

- 1. Проверете дали сред числата  $x_i\!=\!n^3\!+\!5\,i^2\,n\!-\!8\mathrm{i}$  има кратно на 7 2. Намерете най-малката цифра на n
- 3. Проверете дали n е просто число 4. Намерете  $\sqrt{\overline{x}}$  по метода на Нютон

#### Оператор за продължаване

}

• continue;

 $i = 0$ ; while  $(i < 10)$  {  $i++$ ; if (i  $% 2 == 0$ ) continue;  $x == i$ ; if ( $i * i > 50$ ) break;  $y^* = x$ ; }

 $flag = true; i = 0;$ while (i < 10 && flag) {  $i++$ ; if (i  $\%$  2 != 0) {  $x == i$ ; if (  $i * i > 50$  ) flag  $=$  false; else  $y^* = x$ ; }

лош стил!

#### Вложени цикли

• int i, j, k; for  $(i = 0; i < n; i++)$ for  $(i = i; j < n; j++)$ for  $(k = j; k > i; k--)$  {  $\text{cout} << '('<< i;$ cout  $<<$  ','  $<<$  j;  $\text{cout} << \text{ }^{\prime}, \text{'}<< \text{k} << \text{ }^{\prime}$   $^{\prime}<< \text{ }^{\prime}$  endl;

#### Задачи за вложени цикли

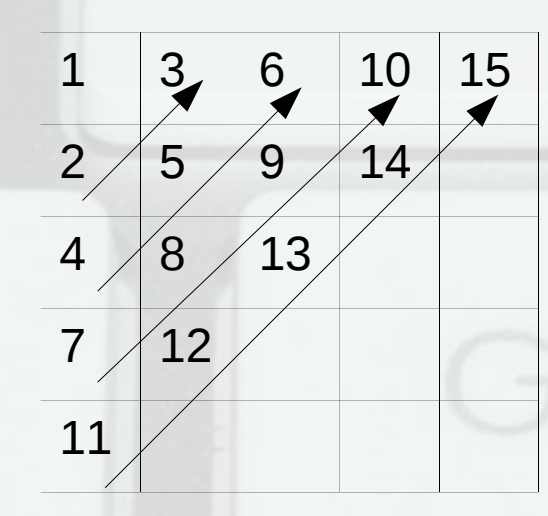

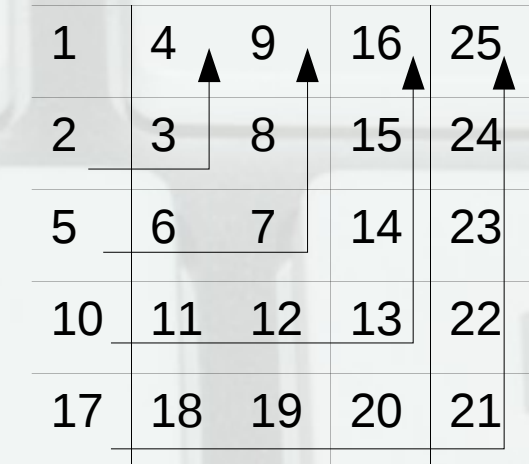

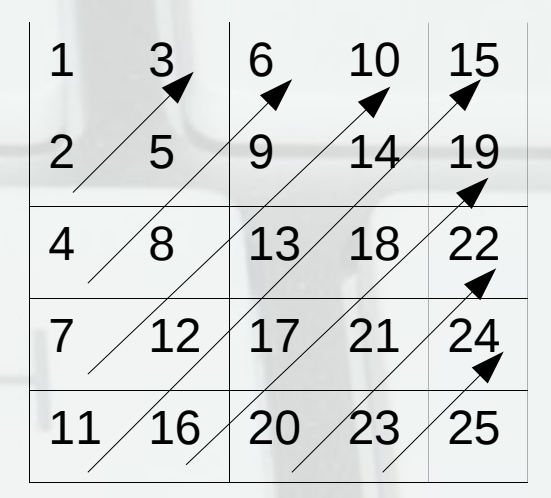

∑ *i*=1 *n* ∏  $\prod_{j=i+1}^{I} i+j$ 2n−*i i*− *j*